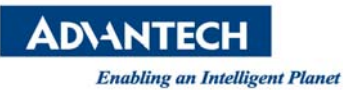

## **Advantech AE Technical Share Document**

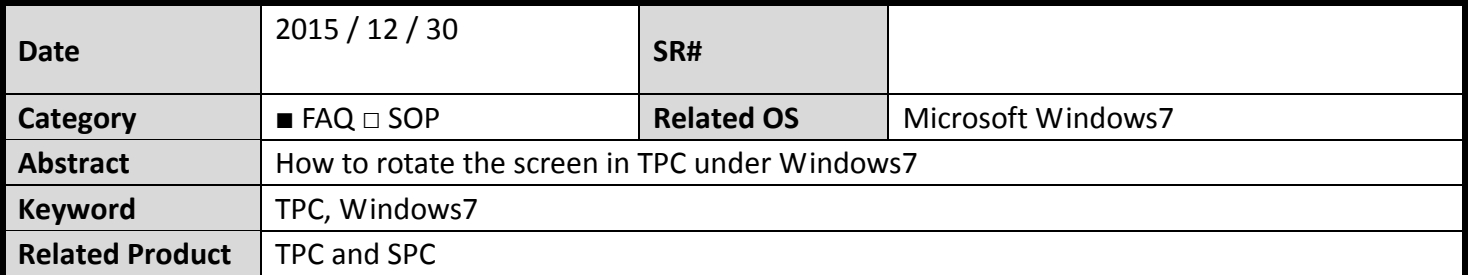

## **Problem Description:**

Customer wants to know how to rotate the screen under Windows7.

## **Brief Solution ‐ Step by Step:**

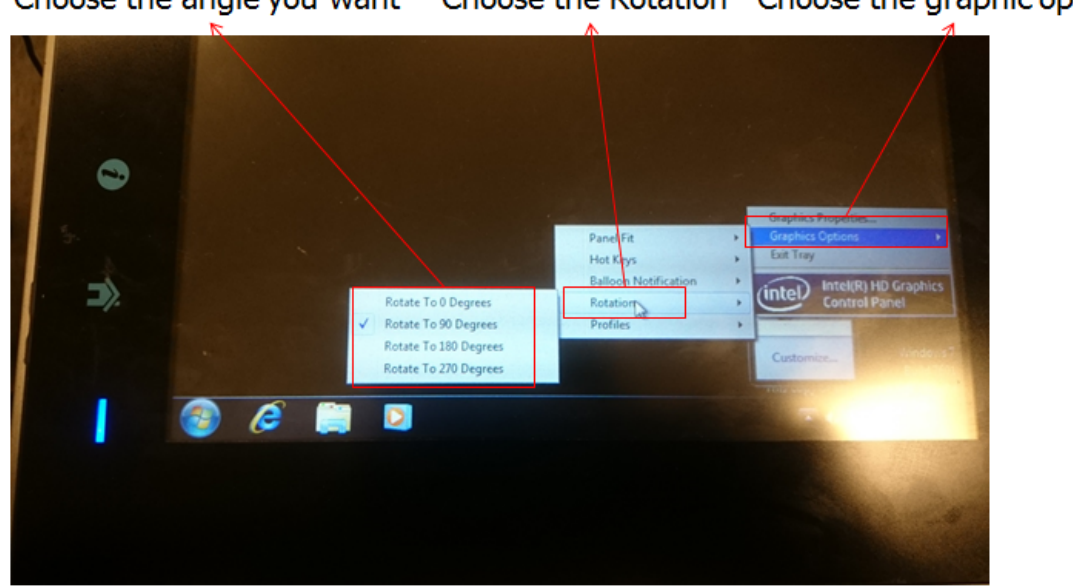

Choose the angle you want Choose the Rotation Choose the graphic options